Số: 156 /STTTT-TTBCXB *Hải Dương*, ngày 22

V/v tuyên truyền cài đặt, sử dụng ứng dụng Bluezone và khai báo y tế điện tử trong phòng, chống dịch bệnh Covid-19

Kính gửi:

- UBND các huyện, thị xã, thành phố;
- Báo Hải Dương, Đài PT&TH tỉnh;
- Các Văn phòng đại diện, phóng viên thường trú tại Hải Dương;
- Các Tạp chí, Đặc san, Bản tin; Cổng TTĐT tỉnh;
- Trang TTĐT của các Sở, Ban, Ngành, đoàn thể tỉnh.

Thực hiện Chỉ thị số 06/CT-UBND ngày 20/02/2021 của UBND tỉnh Hải Dương về việc triển khai cài đặt, sử dụng ứng dụng Bluezone và khai báo y tế điện tử trên địa bàn tỉnh Hải Dương, Sở Thông tin và Truyền thông đề nghị các cơ quan thông tin, báo chí; UBND cấp huyện chỉ đạo Phòng Văn hóa và Thông tin, Đài Phát thanh cấp huyện và Đài Truyền thanh cấp xã trên địa bàn tăng cường tuyên truyền sâu rộng, thường xuyên tới toàn thể nhân dân trên địa bàn tỉnh các nội dung thông tin chủ yếu như sau:

**1.** Tuyên truyền, vận động toàn thể nhân dân trên địa bàn tỉnh có sử dụng điện thoại thông minh phải thực hiện cài đặt, sử dụng ứng dụng Bluezone (bật Bluetooth), khai báo y tế điện tử và yêu cầu người thân cùng thực hiện (*Hiện nay, trên ứng dụng Bluezone đã tích hợp chức năng khai báo y tế điện tử, ngoài ra có thể thực hiện khai báo trên ứng dụng NCOVI, trang https://tokhaiyte.vn, ứng dụng "Smart Hải Dương", trang Zalo "Chính quyền điện tử tỉnh Hải Dương", tất cả đều được tích hợp chung vào một cơ sở dữ liệu*).

Cổng/Trang thông tin điện tử của các Sở, Ban, Ngành, Đoàn thể tỉnh và UBND cấp huyện, UBND cấp xã đăng tải, tuyên truyền hướng dẫn cài đặt, sử dụng ứng dụng Bluezone và khai báo y tế điện tử (*Phụ lục I kèm theo*).

Các cơ quan thông tin, báo chí trên địa bàn tỉnh, đặc biệt là Đài Phát thanh cấp huyện, Đài Truyền thanh cấp xã triển khai các biện pháp tuyên truyền sâu rộng, thường xuyên và định kỳ nhắc lại đề nghị toàn thể nhân dân trên địa bàn cài đặt, sử dụng ứng dụng Bluezone (bật Bluetooth) và khai báo y tế điện tử *(Phụ lục II kèm theo)*.

Sở Thông tin và Truyền thông đã gửi các file thông tin hướng dẫn, clip âm thanh tuyên truyền về cài đặt, sử dụng ứng dụng Bluezone và khai báo y tế điện tử của Cục Thông tin cơ sở, Bộ Thông tin và Truyền thông; các file âm

# **CỘNG HOÀ XÃ HỘI CHỦ NGHĨA VIỆT NAM Độc lập - Tự do - Hạnh phúc**

*Hải Dương, ngày tháng 02 năm 2021*

thanh bài hát tuyên truyền phòng, chống dịch Covid-19 do Đài Phát thanh và Truyền hình tỉnh cung cấp để tuyên truyền trên các phương tiện thông tin đại chúng, đặc biệt là trên Đài Phát thanh cấp huyện và Đài Truyền thanh cấp xã.

**2.** Tiếp tục tăng cường công tác tuyên truyền về công tác lãnh đạo, chỉ đạo, điều hành của lãnh đạo tỉnh, của các cấp ủy, chính quyền địa phương và công tác phòng, chống dịch bệnh Covid-19; cung cấp thông tin đầy đủ, kịp thời, thường xuyên, liên tục, chính xác cho người dân để người dân không chủ quan, lơ là và nâng cao tinh thần cảnh giác trong công tác phòng, chống dịch Covid-19. Tăng cường phối hợp với Sở Thông tin và Truyền thông để phát huy có hiệu quả tuyên truyền trên Fanpage Facebook "Trang tin Hải Dương", trang Zalo "Chính quyền điện tử tỉnh Hải Dương", ứng dụng "Smart Hải Dương" và Trang tin điện tử Thông tin về dịch bệnh Covid-19 [\(http://covid.haiduong.gov.vn](http://covid.haiduong.gov.vn)).

**3**. Từ ngày 17/02/2021, học sinh các cơ sở giáo dục và giáo dục nghề nghiệp trên địa bàn tỉnh thực hiện học trực tuyến trong thời gian tạm dừng đến trường. Do đó, đề nghị Đài Phát thanh cấp huyện, Đài Truyền thanh cấp xã khi thực hiện tuyên truyền cố gắng bố trí khung giờ, thời lượng phù hợp nhất có thể để vừa đảm bảo ưu tiên hàng đầu cho công tác phòng, chống dịch covid- 19, vừa hạn chế nhất có thể đến việc học trực tuyến của các cháu học sinh.

**4.** Do tình dịch bệnh Covid-19 trên địa bàn tỉnh hiện nay diễn biến rất phức tạp, khó lường, Sở Thông tin và Truyền thông đã thiết lập các nhóm Zalo: Truyền thông Hải Dương, Văn phòng đại diện - Phóng viên thường trú, Phòng Văn hóa và Thông tin cấp huyện, Đài Phát thanh cấp huyện… để phục vụ công tác chỉ đạo, hướng dẫn và cung cấp, trao đổi, tổng hợp báo cáo kết quả thông tin tuyên truyền về phòng, chống dịch bệnh Covid-19 của các cơ quan thông tin, báo chí và các cơ quan đơn vị liên quan trong toàn tỉnh. Đề nghị các cơ quan, đơn vị và thành viên các nhóm Zalo khi nhận được thông tin, văn bản chỉ đạo, hướng dẫn tuyên truyền của Trung ương, của tỉnh và Sở Thông tin và Truyền thông phải tổ chức triển khai thực hiện nghiêm túc, đầy đủ, kịp thời và phải tổng hợp báo cáo kết quả thực hiện định kỳ hoặc đột xuất theo quy định./.

#### *Nơi nhận:*

- Như trên;
- UBND tỉnh (để b/c);
- BCĐ phòng, chống dịch bệnh COVID-19 tỉnh (để b/c);
- Ban Tuyên giáo Tỉnh ủy (để p/h chỉ đạo);
- Sở Y tế (để p/h thực hiện);
- Đài Truyền thanh cấp xã (để t/h theo hướng dẫn của Đài PT cấp huyện trên địa bàn);
- Các DN trong ngành TTTT;
- Lãnh đạo Sở;
- Các phòng, đơn vị thuộc Sở;
- Lưu: VT, TTBCXB.

**KT. GIÁM ĐỐC PHÓ GIÁM ĐỐC**

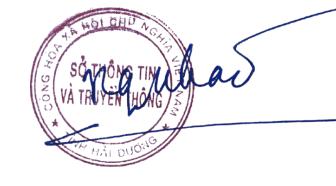

Ký bởi: Sở Thông tin và Truyền thông Email: thongtintruyenthong@haiduong.gov.vn Cơ quan: Tỉnh Hải Dương

# **Nguyễn Văn Nhật**

### **PHỤ LỤC I**

# **Hướng dẫn cài đặt, sử dụng ứng dụng Bluezone và khai báo y tế điện tử**

# **I. HƯỚNG DẪN CÀI ĐẶT VÀ SỬ DỤNG BLUEZONE**

- Bước 1: Vào khu ứng dụng [Google Play](https://download.vn/url?q=aHR0cHM6Ly9kb3dubG9hZC5jb20udm4vZ29vZ2xlLXBsYXktYXBrLTU5NTQx) (với các thiết bị sử dụng hệ điều hành Android) hoặc [App Store](https://download.vn/url?q=aHR0cHM6Ly9kb3dubG9hZC5jb20udm4vYXBwLXN0b3JlLTEyMjQ0MA%3D%3D) (với các thiết bị sử dụng hệ điều hành iOS). Gõ từ khóa "*Bluezone*" trong mục tìm kiếm. Chọn ứng dụng Bluezone - Khẩu trang điện tử (Cục tin học hóa, Bộ Thông tin và Truyền thông) rồi cài đặt.

- Bước 2: Nhập số điện thoại để xác thực, sau đó nhấn "Tiếp tục".

- Bước 3: Mở ứng dụng và tại giao diện chính, Bluezone yêu cầu quyền truy cập Bluetooth, nhấn "Đồng ý/OK".

- Bước 4: Tiếp theo, chon mục "Quét xung quanh".

 - Bước 5: Sau vài giây, nếu bạn đã tiếp xúc gần với các trường hợp nhiễm (F0), hoặc các ca F1, F2 mà có dùng ứng dụng Bluezone thì hệ thống sẽ thông báo để người sử dụng biết được và có biện pháp cách ly, phòng ngừa lây lan ra cộng đồng.

# **II. HƯỚNG DẪN KHAI BÁO Y TẾ ĐIỆN TỬ**

#### **1. Khai báo trên ứng dụng Ncovi**

**- Bước 1**: Tải ứng dụng Ncovi trên thiết bị di động (qua CHPlay trên Android và Appstore trên iOS). Kích vào phần cài đặt để cài đặt.

**- Bước 2**: Sau khi cài đặt xong, mở ứng dụng lên và thực hiện khai báo các thông tin theo yêu cầu.

# **2. Khai báo trên ứng dụng Bluezone**

Trên ứng dụng Bluzone đã tích hợp khai báo y tế trực tuyến.

- Bước 1: Cài đặt và mở ứng dụng Bluezone

- Bước 2: Chọn mục Khai báo y tế và thực hiện khai báo thông tin theo yêu cầu

#### **3. Khai báo trên trang <https://tokhaiyte.vn>**

- Bước 1: Truy cập vào địa chỉ <https://tokhaiyte.vn>

- Bước 2: Vào mục Khai báo toàn dân và thực hiện khai báo cáo nội dung theo yêu cầu của tờ khai.

# **4. Khai báo trên ứng dụng Smart Hải Dương**

- Bước 1: Cài đặt và mở ứng dụng Smart Hải Dương

- Bước 2: Vào mục Khai báo y tế và chọn các hình thức: Ncovi, Bluezone, Tờ khai Y tế để thực hiện khai báo.

### **5. Khai báo trên trang zalo "Chính quyền điện tử tỉnh Hải Dương"**

- Bước 1: Truy cập vào trang zalo "Chính quyền điện tử tỉnh Hải Dương"

- Bước 2: Vào mục Khai báo y tế và chọn các hình thức: Ncovi, Bluezone, Tờ khai Y tế để thực hiện khai báo.

### **PHỤ LỤC II Các biện pháp tuyên truyền về cài đặt, sử dụng ứng dụng Bluezone và khai báo y tế điện tử trên địa bàn tỉnh Hải Dương**

Để có thể nhanh chóng hỗ trợ công tác kiểm soát dịch Covid-19 tại Hải Dương, UBND tỉnh Hải Dương đã xác định một số giải pháp cụ thể để triển khai trên diện rộng ứng dụng Bluezone và khai báo y tế điện tử, cụ thể như sau:

1- Các cơ quan nhà nước phải gương mẫu làm trước. Cơ quan nhà nước phải duy trì được trạng thái hoạt động bình thường thì Chính quyền và các hoạt động phòng chống dịch mới tiếp tục hoạt động hiệu quả. Từng cán bộ phải gương mẫu cài đặt, sử dụng ứng dụng Bluezone và khai báo y tế điện tử cho mình và người thân. Cơ quan cử người kiểm soát, ghi nhận các hoạt động vào ra của trụ sở, yêu cầu mọi người đến làm việc phải cài đặt, sử dụng ứng dụng Bluezone và khai báo y tế điện tử.

2 - Chính quyền cơ sở, các tổ chức đoàn thể, tổ dân phố đi từng ngõ, gõ từng nhà, hướng dẫn người dân cài đặt và sử dụng ứng dụng Bluezone và khai báo y tế điện tử, đồng thời vẫn đảm bảo giãn cách an toàn.

3- Đoàn Thanh niên tỉnh Hải Dương phát động phong trào cài đặt Bluezone và khai báo y tế điện tử. Đồng thời, hỗ trợ người dân cài Bluezone và khai báo y tế điện tử.

4- Các trường học trên địa bàn tỉnh yêu cầu tất cả giáo viên cài đặt, sử dụng ứng dụng Bluezone và khai báo y tế điện tử. Hướng dẫn học sinh, sinh viên có điện thoại di động thông minh cài Bluezone, khai báo y tế điện tử và cài cho người thân thông qua các lớp học trực tuyến.

6- Người dân ngoại tỉnh khi đến Hải Dương cần nhận được ngay thông báo cài đặt Bluezone, khai báo y tế điện tử trên điện thoại. Hành khách trên các phương tiện công cộng đến Hải Dương (xe khách, tàu hoả,…) nhận được thông báo cài đặt Bluezone, khai báo y tế điện tử .

7- Phối hợp với các doanh nghiệp viễn thông nhắn tin và gọi điện cho người dân để hướng dẫn, đề nghị cài đặt Bluezone, khai báo y tế điện tử và định kỳ nhắc lại. Nhắn tin và truyền thông trên Zalo và các kênh truyền thông xã hội khác.

8- Tổ chức đưa tin và định kỳ nhắc lại trên các phương tiện truyền hình, phát thanh, các báo của tỉnh Hải Dương.

9- Triển khai tuyên truyền đến người dân trên địa bàn thông qua hệ thống truyền thanh cơ sở (xã, phường) và định kỳ nhắc lại.

10- Triển khai poster in và dán nơi công cộng, điểm đông người. Poster điện tử chiếu ở các địa điểm công cộng. Chính quyền địa phương kêu gọi các doanh nghiệp truyền thông, quảng cáo, hỗ trợ tăng thời lượng hiển thị nội dung tuyên truyền cài đặt Bluezone.

Về nội dung định hướng tuyên truyền: Cần định hướng cho người dân hiểu và nhân thức đúng về lợi ích trực tiếp khi cài đặt Bluezone, khai báo y tế điện tử; sớm giúp người dân quay trở lại cuộc sống sinh hoạt, sản xuất kinh doanh bình thường. Cụ thể, việc mỗi người dân đều cài đặt, sử dụng ứng dụng Bluezone và khai báo y tế điện tử sẽ giúp thu hẹp phạm vi cách ly, giảm hiện tượng cách ly nhầm hoặc cách ly phạm vi rộng, từ đó giúp xã hội duy trì được hoạt động bình thường. Các doanh nghiệp, nhà hàng, khu công nghiệp vẫn duy trì được hoạt động kinh doanh sản xuất, chung sống với dịch bệnh. Để nhanh chóng đẩy lùi dịch bệnh, từng người dân hãy tuân thủ cài đặt, hướng dẫn người thân cài đặt và yêu cầu người tiếp xúc với mình cùng cài đặt. Các phương tiện truyền thông cần liên tục lặp lại các thông điệp về Bluezone để nhắc nhở.